# **LLA to DLPI Migration Guide**

**Edition 4**

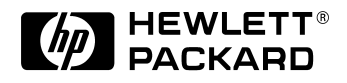

**B2355-90138 HP 9000 Networking E0497**

Printed in: United States © Copyright 1997 Hewlett-Packard Company.

Download from Www.Somanuals.com. All Manuals Search And Download.

# **Legal Notices**

The information in this document is subject to change without notice.

*Hewlett-Packard makes no warranty of any kind with regard to this manual, including, but not limited to, the implied warranties of merchantability and fitness for a particular purpose.* Hewlett-Packard shall not be held liable for errors contained herein or direct, indirect, special, incidental or consequential damages in connection with the furnishing, performance, or use of this material.

**Warranty.** A copy of the specific warranty terms applicable to your Hewlett- Packard product and replacement parts can be obtained from your local Sales and Service Office.

**Restricted Rights Legend.** Use, duplication or disclosure by the U.S. Government is subject to restrictions as set forth in subparagraph (c) (1) (ii) of the Rights in Technical Data and Computer Software clause at DFARS 252.227-7013 for DOD agencies, and subparagraphs (c) (1) and (c) (2) of the Commercial Computer Software Restricted Rights clause at FAR 52.227-19 for other agencies.

HEWLETT-PACKARD COMPANY 3000 Hanover Street Palo Alto, California 94304 U.S.A.

Use of this manual and flexible disk(s) or tape cartridge(s) supplied for this pack is restricted to this product only. Additional copies of the programs may be made for security and back-up purposes only. Resale of the programs in their present form or with alterations, is expressly prohibited.

**Copyright Notices.** ©copyright 1983-96 Hewlett-Packard Company, all rights reserved.

Reproduction, adaptation, or translation of this document without prior written permission is prohibited, except as allowed under the copyright laws.

©copyright 1979, 1980, 1983, 1985-93 Regents of the University of California

This software is based in part on the Fourth Berkeley Software Distribution under license from the Regents of the University of California.

©copyright 1980, 1984, 1986 Novell, Inc. ©copyright 1986-1992 Sun Microsystems, Inc. ©copyright 1985-86, 1988 Massachusetts Institute of Technology. ©copyright 1989-93 The Open Software Foundation, Inc. ©copyright 1986 Digital Equipment Corporation. ©copyright 1990 Motorola, Inc. ©copyright 1990, 1991, 1992 Cornell University ©copyright 1989-1991 The University of Maryland ©copyright 1988 Carnegie Mellon University

**Trademark Notices** UNIX is a registered trademark in the United States and other countries, licensed exclusively through X/Open Company Limited.

X Window System is a trademark of the Massachusetts Institute of Technology.

MS-DOS and Microsoft are U.S. registered trademarks of Microsoft Corporation.

OSF/Motif is a trademark of the Open Software Foundation, Inc. in the U.S. and other countries.

### **Contents**

#### **1. LLA to DLPI Migration**

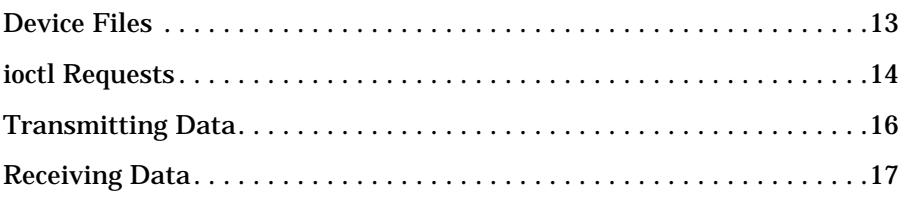

#### **2. LLA and DLPI Example Programs**

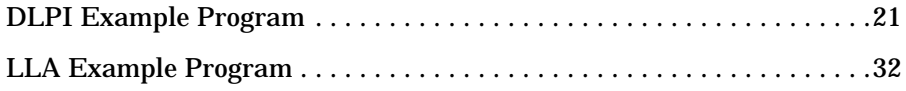

**Contents**

# **Printing History**

The manual printing date and part number indicate its current edition. The printing date will change when a new edition is printed. Minor changes may be made at reprint without changing the printing date. the manual part number will change when extensive changes are made.

Manual updates may be issued between editions to correct errors or document product changes. To ensure that you receive the updated or new editions, you should subscribe to the appropriate product support service. See your HP sales representative for details.

First Edition: February 1991

Second Edition: July 1992

Third Edition: January 1995

Fourth Edition: April 1997

# **Preface**

Link Level Access for the HP 9000 (LLA/9000) is a Hewlett-Packard data communications and data management product supported on earlier HP-UX releases. The Data Link Provider Interface (DLPI) is an industry standard which defines a STREAMS-based interface to the Logical Link Control (LLC) 802.3 services.

The *LLA to DLPI Migration Guide* provides information about migrating LLA programs to DLPI programs.

This manual is organized as follows:

- Chapter 1 **LLA to DLPI Migration** provides information about migrating programs from the HP proprietary LLA to the industry standard DLPI.
- Chapter 2 **LLA and DLPI Example Programs** includes example programs that compare LLA and DLPI.

# **1 LLA to DLPI Migration**

LLA to DLPI Migration

As part of Hewlett-Packard's movement toward industry standard networking, HP has discontinued the LLA/9000 product with the HP-UX 10.30 release. HP recommends that you migrate all existing applications that use LLA to the industry standard Data Link Provider Interface (DLPI). HP provides DLPI with the LAN/9000 product.

Before you begin the process of migrating your application, you may need to review the *DLPI Programmer's Guide*.

The following information explains the basic differences between LLA and DLPI. This information is the basis for performing migration.

# **Device Files**

Device files are used to identify the LAN driver, Ethernet/IEEE 802.3 interface card, and protocol to be used. Each LAN driver/interface card and protocol combination (Ethernet or IEEE 802.3) is associated with a device file.

A network device file is like any other HP-UX device file. When you write to a network device file after opening it, the data goes out on the network, just as when you write to a disk drive device file, the data goes out onto the disk.

By convention, device files are kept in a directory called /dev. When the LAN/9000 product is installed, several special device files are created. Among these files are the network device files associated with the LAN interface. If default names are used during installation, these files are called /dev/lan0 and /dev/ether0 for IEEE 802.3 and Ethernet, respectively.

LLA requires a separate device file for every LAN interface in the system. This device file is used by LLA to uniquely identify a specific device (e.g. /dev/lan0).

DLPI only requires one device file (/dev/dlpi) to access all supported LAN interfaces. In addition, there are other device files (/dev/dlpiX, where X is 0-100), used by DLPI, to access all supported LAN interfaces. The difference between /dev/dlpi and /dev/dlpiX is clone vs. non-cloneable devices. Basically, cloneable devices give you a separate stream for each open request.

Non-cloneable devices only give you one stream no matter how many times you open the device. All of the LAN interfaces supported by HP DLPI support both cloneable and non-cloneable access.

**Chapter 1** 13

LLA to DLPI Migration **ioctl Requests**

## **ioctl Requests**

All general control requests (i.e. protocol logging, destination addresses, multicast addresses, etc.) for LLA are issued via the ioctl system call.

The HP-UX ioctl call is used to construct, inspect, and control the network environment in which an LLA application will operate. All LLA applications must use the ioctl call to configure source and destination addresses before data can be sent or received using the HP-UX read and write calls.

ioctl requests are used in DLPI only for device specific control requests. These ioctl requests are not interpreted by DLPI, but passed directly to the driver for processing. All general control requests in DLPI are defined with a standard DLPI 2.0 primitive or extension. These primitives are passed to DLPI via the putmsg system call only.

All of the standard DLPI primitives are defined in <sys/dlpi.h>. The *DLPI Programmer's Guide* provides detailed descriptions of all the primitives. All HP DLPI extensions (denoted in the following table with an \*) are defined in  $\langle sys/dlpi \rangle$  ext.h>.

Table 1-1 lists LLA ioctl request types and their corresponding DLPI primitives.

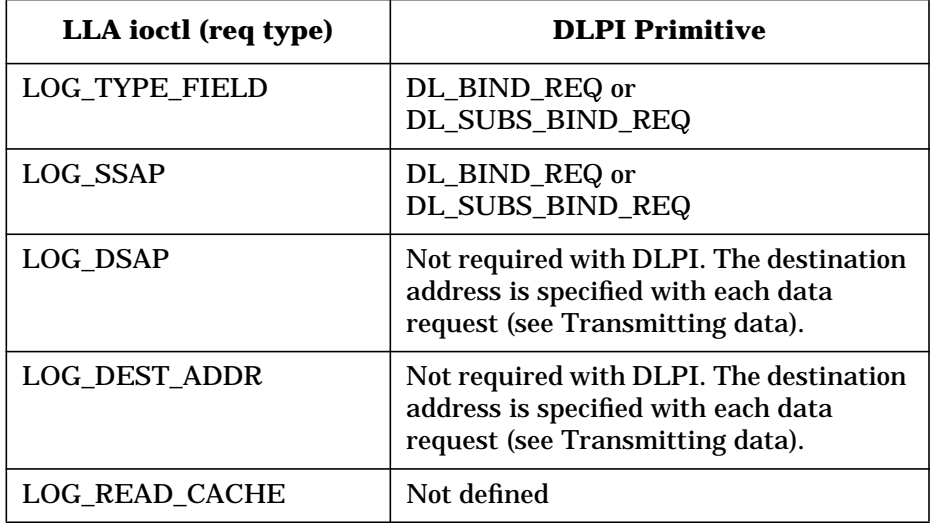

#### **Table 1-1 LLA ioctls and Corresponding DLPI Primitives**

#### LLA to DLPI Migration **ioctl Requests**

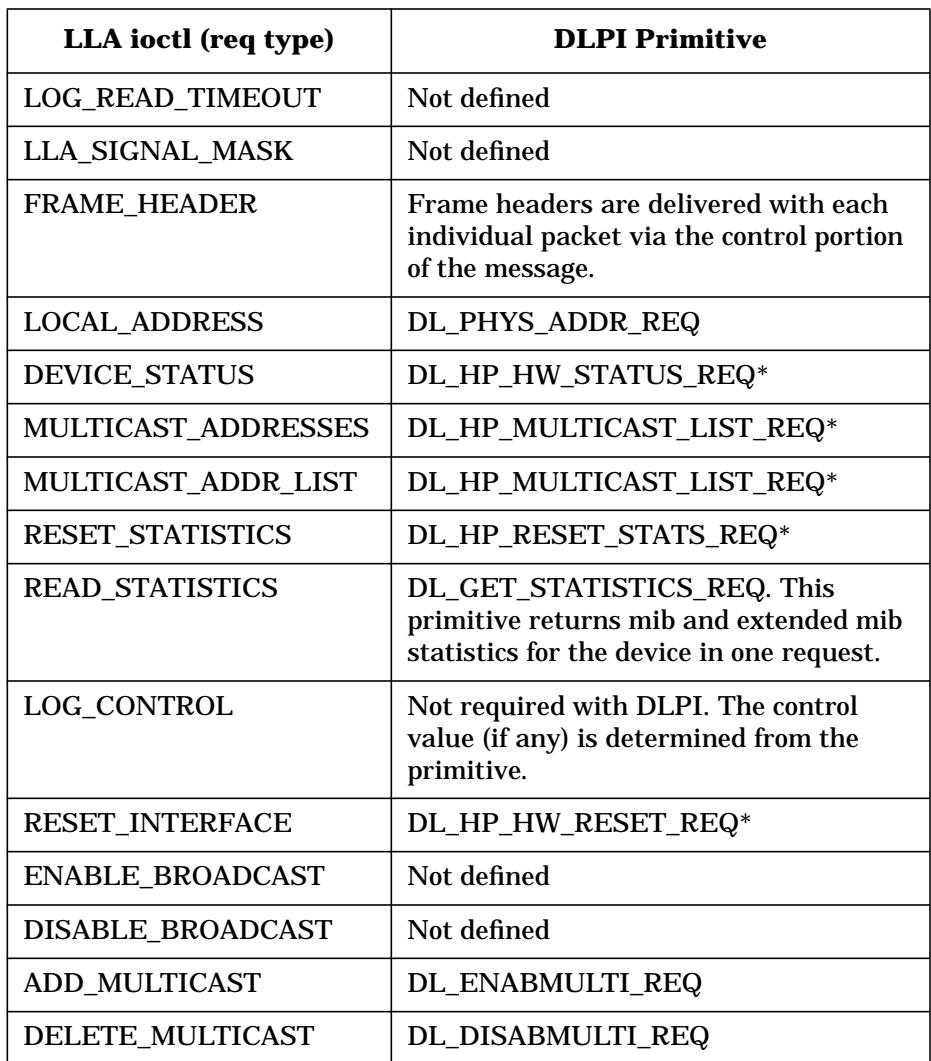

**Chapter 1** 15

LLA to DLPI Migration **Transmitting Data**

# **Transmitting Data**

LLA requires the user to log a destination address (LOG\_DEST\_ADDR) and a destination service access point (LOG\_DSAP) prior to sending any data.

DLPI requires the user to specify the destination address and destination service access point (dsap) as part of the data transfer request. The combination of destination MAC address and dsap is referred to as the DLSAP address.

The DLSAP address format is basically the destination MAC address followed by the LLC protocol value. A complete description of the DLSAP address format is described in the *DLPI Programmer's Guide*.

LLA supports the write system call for sending data requests.

DLPI only supports the putmsg system call for sending data over RAW (see the *DLPI Programmer's Guide*) and connectionless mode streams. The write system call is only supported over connection oriented streams in the DATA\_XFER state (i.e. a connection must be established).

# **Receiving Data**

LLA does not automatically return LLC header information when packets are read by the user. The user is required to issue a separate control request (FRAME\_HEADER) to get the LLC header information for the last packet received.

DLPI returns the LLC header information in the control portion of each individually received packet (i.e. DL\_UNITDATA\_IND, DL\_XID\_IND, DL\_TEST\_IND, etc). The user is not required to issue a separate control request to get LLC header information.

LLA only allows a maximum of 16 packets (for normal users and 64 for super users) to be queued before it starts dropping data.

DLPI will read as many packets as possible until both the stream head read queue (default is about 10k bytes) and DLPI read queue (default is about 60K bytes) fill. When both these queues are full, DLPI will begin dropping data until the queues start draining.

LLA to DLPI Migration **Receiving Data**

# **2 LLA and DLPI Example Programs**

This chapter contains two example programs.

LLA and DLPI Example Programs

The first example shows a data transfer program using DLPI. The second example shows the same type of program using LLA for comparison.

### **DLPI Example Program**

\*\*\*\*\*\*\*\*\*\*\*\*\*\*\*\* \*\*\*\*\*\*\*\*\*\*\*\*\*\*\*\*\*\* (C) COPYRIGHT HEWLETT-PACKARD COMPANY 1992. ALL RIGHTS RESERVED. NO PART OF THIS PROGRAM MAY BE PHOTOCOPIED, REPRODUCED, OR TRANSLATED TO ANOTHER PROGRAM LANGUAGE WITHOUT THE PRIOR WRITTEN CONSENT OF HEWLETT PACKARD COMPANY The main part of this program is composed of two parts. The first part demonstrates data transfer over a connectionless stream with LLC SAP headers. The second part of this program demonstrates data transfer over a connectionless stream with LLC SNAP headers. #include <stdio.h> #include <fcntl.h> #include <memory.h> #include <sys/types.h> #include <sys/stream.h> #include <sys/stropts.h> #include <sys/dlpi.h><br>#include <sys/dlpi\_ext.h> /\* sending SAP \*/<br>/\* receiving SAP \*/ #define SEND\_SAP  $0 \times 80$ #define RECV SAP  $0x82$  $/*$  SNAP SAP  $*/$ #define SNAP SAP  $0xAA$ SNAP protocol values. u\_char SEND\_SNAP\_SAP[5] =  $\{0x50, 0x00, 0x00, 0x00, 0x00\}$ ;<br>u\_char RECV\_SNAP\_SAP[5] =  $\{0x60, 0x00, 0x00, 0x00, 0x00\}$ ; global areas for sending and receiving messages \*\*\*\*\*\*\*\*\* \*\*\*\*\*\*\*\*\*\*\*\*\*\* #define AREA\_SIZE 5000 /\* bytes; big enough for largest possible msg \*/ #define LONG\_AREA\_SIZE (AREA\_SIZE / sizeof(u\_long)) /\* AREA\_SIZE / 4 \*/ u\_long ctrl\_area[LONG\_AREA\_SIZE];/\* for control messages \*/<br>u\_long data\_area[LONG\_AREA\_SIZE];/\* for data messages \*/ struct strbuf ctrl\_buf = {<br>AREA\_SIZE, /\* maxlen = AREA\_SIZE \*/<br>/\* len gets filled in for /\* len gets filled in for each message \*/ /\* buf = control area \*/ ctrl area  $\}$ ;

```
struct strbuf data_buf = {<br>
\frac{1}{2} = \frac{1}{2} = \frac{1}{2} = \frac{1}{2} = \frac{1}{2} = \frac{1}{2} = \frac{1}{2} = \frac{1}{2} = \frac{1}{2} = \frac{1}{2} = \frac{1}{2} = \frac{1}{2} = \frac{1}{2} = \frac{1}{2} = \frac{1}{2} = \frac{1}{2} = /* len gets filled in for each message */
           0,/* buf = data area */
           data_area
\} ;
get the next message from a stream; get_msg() returns one of the
           following defines
                                 ******************************
#define GOT_CTRL \begin{array}{ccc} 1 & 1 & \text{/*} \end{array} wessage has only a control part */<br>#define GOT_DATA \begin{array}{ccc} 2 & \text{/*} \end{array} message has only a data part */<br>#define GOT_BOTH \begin{array}{ccc} 3 & \text{/*} \end{array} message has control and data par
int
get_msg(fd)
                  fd;/* file descriptor */int
€
                                     /* 0 ---> get any available message */int
                  flags = 0;
                   result = 0int
                                      /* return value */
           /*
           zero first byte of control area so the caller can call check_ctrl
           without checking the get_msg return value; if only data was
           in the message and the user was expecting control or control +
           data, then when he calls check_ctrl it will compare the expected
           primitive zero and print information about the primitive
           that it got.
           \star /
           ctrl area[0] = 0;
           /* call getmsg and check for an error */
           if(getmsg(fd, &ctrl_buf, &data_buf, &flags) < 0) {
                   printf("error: getmsg failed, errno = d\pi, errno);
                    exit(1);if (ctrl_buf.len > 0) {
                   result = GOT_CTRL;
           if(data_buf.length > 0) {
                   result = GOT_DATA;
           return(result);
\}check that control message is the expected message
void
check_ctrl(ex_prim)
                  ex_prim; /* the expected primitive */
           int
\{dl_error_ack_t*err_ack = (dl_error_ack_t *)ctrl_area;
           /* did we get the expected primitive? */
           if(err\_ack->dl_primitive != ex_prim) {
```

```
 /* did we get a control part */
                if(ctrl_buf.len) {
                         /* yup; is it an ERROR_ACK? */
 if(err_ack->dl_primitive == DL_ERROR_ACK) {
 /* yup; format the ERROR_ACK info */
                                printf("error: expected primitive
                                                0x%02x, ", ex_prim);
printf("got DL_ERROR_ACK\n");
 printf(" dl_error_primitive =
                                              0x\02x\n, err_ack->
                               dl_error_primitive);<br>printf(" dl_errno = 0x*02x\n",
                                         dl\_errno = 0x\02x\n",
                               err_ack->dl_errno);<br>printf(" dl_unix_errno = d\ln",
                                         dl_unix_errno = d\nu',
                                                err_ack->dl_unix_errno);
                               exit(1); } else {
 /*
                                didn't get an ERROR_ACK either; print
                               whatever primitive we did get
\star/ printf("error: expected primitive
                                               0x%02x, ", ex_prim);
                               printf("got primitive 0x802x\ln",
                                               err_ack->dl_primitive);
                               exit(1); }
                  } else {
                         /* no control; did we get data? */
                         if(data_buf.len) {
                                /* tell user we only got data */
                                printf("error: check_ctrl found only
                                               data\n");
                               exit(1); } else {
 /*
                                no message???; well, it was probably an
                                interrupted system call
* /
                                printf("error: check_ctrl found no
                                              message\n");
                        \{ exit(1);
 }
 }
          }
}
/*********************************************************************
          put a message consisting of only a data part on a stream
*********************************************************************/
void
put_data(fd, length)<br>int fd;
        int fd; /* file descriptor */<br>int length; /* length of data mes
                          i^* length of data message */
{
         /* set the len field in the strbuf structure */
```
**Chapter 2** 23

```
LLA and DLPI Example Programs
               DLPI Example Program
        data_buf.length = length/* call putmsg and check for an error */
        if(putmsg(fd, 0, &data_buf, 0) < 0) {
               printf("error: put_data putmsg failed, errno = %d\n", errno);
               exit(1);\}put a message consisting of only a control part on a stream
      void
put_ctrl(fd, length, pri)
                         /* file descriptor */
        int
               fd;
                         /* length of control message */
        int
               length;
                         /* priority of message: either 0 or RS_HIPRI */
        int
               pri;
\{/* set the len field in the strbuf structure */ctrl_buf.len = length/* call putmsg and check for an error */<br>if(putmsg(fd, &ctrl_buf, 0, pri) < 0) {
               printf("error: put_ctrl putmsg failed, errno = d \n\rightharpoonupn",
                              errno;
               exit(1);\}\mathcal{F}put a message consisting of both a control part and a control
        part on a stream
hiov
put_both(fd, ctrl_length, data_length, pri)
                            \frac{1}{2} file descriptor */
               fd;
        int
                             \frac{1}{x} length of control part */
               ctrl_length;
        int
                            /* length of data part */
        int
              data_length;
                             /* priority of message: either 0
               pri;
        int
                                   or RS_HIPRI */
\{/* set the len fields in the strbuf structures */
        ctrl_buf.len = ctrl_length;
        data_buf.length = data_length;/* call putmsg and check for an error */if(putmsg(fd, &ctrl_buf, &data_buf, pri) < 0) {
              printf("error: put_both putmsg failed, errno = %d\n",
                            errno);
               exit(1);\}open the DLPI cloneable device file, get a list of available
        PPAs, and attach to the first PPA; returns a file descriptor
        for the stream
```

```
int
attach() {
                fd; \frac{1}{2} /* file descriptor */
        int ppa; /* PPA to attach to */
         dl_hp_ppa_req_t *ppa_req = (dl_attach_req_t *)ctrl_area;
         dl_hp_ppa_ack_t *ppa_ack = (dl_hp_ppa_ack_t *)ctrl_area;
         dl_hp_ppa_info_t *ppa_info;
         dl_attach_req_t *attach_req = (dl_attach_req_t *)ctrl_area;
         char *mac_name;
 /* open the device file */
 if((fd = open("/dev/dlpi", O_RDWR)) == -1) {
                printf("error: open failed, errno = %d\n", errno);
                exit(1); }
          /*
         find a PPA to attach to; we assume that the first PPA on the
         remote is on the same media as the first local PPA
         */
         /* send a PPA_REQ and wait for the PPA_ACK */
         ppa_req->dl_primitive = DL_HP_PPA_REQ;
         put_ctrl(fd, sizeof(dl_hp_ppa_req_t), 0);
         get_msg(fd);
         check_ctrl(DL_HP_PPA_ACK);
          /* make sure we found at least one PPA */
        if(ppa\_ack->dl\_length == 0) {
                 printf("error: no PPAs available\n");
                exit(1); }
          /* examine the first PPA */
         ppa_info = (dl_hp_ppa_info_t *)((u_char *)ctrl_area +
                          ppa_ack->dl_offset);
        ppa = ppa_info->dl_ppa;
 switch(ppa_info->dl_mac_type) {
 case DL_CSMACD:
                 case DL_ETHER:
                         mac_name = "Ethernet";
                         break;
                 case DL_TPR:
                         mac_name = "Token Ring";
                         break;
                 case DL_FDDI:
                        mac_name = "FDDI"; break;
                 default:
                         printf("error: unknown MAC type in ppa_info\n");
                        exit(1); }
          printf("attaching to %s media on PPA %d\n", mac_name, ppa);
 /*
          fill in ATTACH_REQ with the PPA we found, send the ATTACH_REQ,
          and wait for the OK_ACK
          */
          attach_req->dl_primitive = DL_ATTACH_REQ;
```
**Chapter 2** 25

```
attach_req->dl_ppa = ppa;
         put_ctrl(fd, sizeof(dl_attach_req_t), 0);
         get_msg(fd);
         check_ctrl(DL_OK_ACK);
         /* return the file descriptor for the stream to the caller */return(fd);\}bind to a sap with a specified service mode and max conind;
         returns the local DLSAP and its length
                                                  ***************/
void
bind(fd, sap, max_conind, service_mode, dlsap, dlsap_len) intfd;/* file descriptor */
        intsap;/* 802.2 SAP to bind on */
        intmax_conind;/* max # connect indications to accept */
        intservice_mode;/* either DL_CODLS or DL_CLDLS */
        u_char*dlsap;/* return DLSAP */
        int*dlsap_len;/* return length of dlsap */
\{bind_req = (dl\_bind_req_t *)ctrl\_area;
        dl_bind_req_t*
        dl_bind_ack_t*
                        bind\_ack = (dl\_bind\_ack_t * )ctrl\_area;
        u_char*
                        dlsap_addr;
        /* fill in the BIND REQ */bind_req->dl_primitive = DL_BIND_REQ;
        bind\_req - > d1\_sap = sap;bind_req->dl_max_countad = max_countid;bind_req->dl_service_mode = service_mode;
        bind_{req}->dl_{conn_mgmt} = 0;/*<br>bind_req->dl_xidtest_flg = 0;
                                      conn_mgmt is NOT supported */<br>/* user handles TEST/XID pkts */
        /* send the BIND_REQ and wait for the OK_ACK */
        put_ctrl(fd, sizeof(dl_bind_req_t), 0);
        get_msg(fd);
        check_ctrl(DL_BIND_ACK);
        /* return the DLSAP to the caller */*dlsap_len = bind_ack->dl_addr_length;
        dlsap\_addr = (u\_char *)ctrl\_area + bind\_ack->dl\_addr\_offset; \nmemory(dlsap, dlsap\_addr, *dlsap\_len);bind to a SNAP sap via the DL_PEER_BIND, or DL_HIERARCHICAL_BIND
        subsequent bind class; returns the local DLSAP and its length
void
subs_bind(fd, snapsap, snapsap_len, subs_bind_class, dlsap, dlsap_len)
int
       fd;
u char*
            snapsap;
int
            subs_bind_class;
u_char
            *dlsap;
            *dlsap_len;
int
\{
```

```
 dl_subs_bind_req_t *subs_bind_req = (dl_subs_bind_req_t*)ctrl_area;
 dl_subs_bind_ack_t *subs_bind_ack = (dl_subs_bind_ack_t*)ctrl_area;
              u_char *dlsap_addr;
              /* Fill in Subsequent bind req */
              subs_bind_req->dl_primitive = DL_SUBS_BIND_REQ;
              subs_bind_req->dl_subs_sap_offset = DL_SUBS_BIND_REQ_SIZE;
              subs_bind_req->dl_subs_sap_length = snapsap_len;
              subs_bind_req->dl_subs_bind_class = subs_bind_class;
              memcpy((caddr_t)&subs_bind_req[1], snapsap, snapsap_len);
              /* send the SUBS_BIND_REQ and wait for the OK_ACK */
              put_ctrl(fd, sizeof(dl_subs_bind_req_t)+snapsap_len, 0);
              get_msg(fd);
              check_ctrl(DL_SUBS_BIND_ACK);
              /* return the DLSAP to the caller */
              *dlsap_len = subs_bind_ack->dl_subs_sap_length;
              dlsap_addr = (u_char *)ctrl_area +subs_bind_ack->dl_subs_sap_offset;
              memcpy(dlsap, dlsap_addr, *dlsap_len);
}
       /*********************************************************************
             unbind, detach, and close
*********************************************************************/
void
cleanup(fd)
          int fd; /* file descriptor */
{
          dl_unbind_req_t*unbind_req = (dl_unbind_req_t *)ctrl_area;
          dl_detach_req_t*detach_req = (dl_detach_req_t *)ctrl_area;
         /* unbind */ unbind_req->dl_primitive = DL_UNBIND_REQ;
         put_ctrl(fd, sizeof(dl_unbind_req_t), 0);
          get_msg(fd);
         check_ctrl(DL_OK_ACK);
          /* detach */
         detach_req->dl_primitive = DL_DETACH_REQ;
         put_ctrl(fd, sizeof(dl_detach_req_t), 0);
          get_msg(fd);
          check_ctrl(DL_OK_ACK);
          /* close */
         close(fd);
}
/*********************************************************************
        receive a data packet;
*********************************************************************/
int
recv_data(fd)
                fd; /* file descriptor */{
         dl_unitdata_ind_t *data_ind = (dl_unitdata_ind_t *)ctrl_area;
```
**Chapter 2** 27

```
char
                *rdlsap;
        int
                msg\_res;
        msg\_res = get\_msg(fd);
        check_ctrl(DL_UNITDATA_IND);<br>if(msg_res != GOT_BOTH) {
               printf("error: did not receive data part of message\n");
                exit(1);return(data_buf.len);
\}send a data packet; assumes data area has already been filled in
void
send_data(fd, rdlsap, rdlsap_len, len)
        int
                 fd;
                                  /* file descriptor */
        u_char* rdlsap;/* remote dlsap */
                 \verb|rdlsaplen| / \cdot \text{length of rdlsap */}int
                 len;/* length of the packet to send */
        int
\{dl_unitdata_req_t *data_req = (dl_unitdata_req_t *)ctrl_area;
       u_char*out_dlsap;
        /* fill in data_req */
        data_req->dl_primitive = DL_UNITDATA_REQ;
        data_req->dl_dest_addr_length = rdlsap_len;
        data_req->dl_dest_addr_offset = sizeof(dl_unitdata_req_t);
        /* copy dlsap */
        out_dlsap = (u_{char} * )ctrl_{area} + sizeof(d1_unitdata_req_t);memcpy(out_dlsap, rdlsap, rdlsap_len);
        put_both(fd, sizeof(dl_unitdata_req_t) + rdlsap_len, len, 0);
\}print a string followed by a DLSAP
        ********
hiov
print_dlsap(string, dlsap, dlsap_len)
                           \begin{array}{ccc} \texttt{if} & \texttt{if} & \texttt{if} \\ \texttt{if} & \texttt{if} & \texttt{if} \\ \texttt{if} & \texttt{if} & \texttt{if} \\ \texttt{if} & \texttt{if} & \texttt{if} \end{array}*string;
        char
        u_char
                 *dlsap;
                 dlsap_len;
        int
\{int
                 \pm;
        printf("%s", string);
       for(i = 0; i < disap_length i++) {\n    printf("%02x", disap[i]);\n}\}\text{printf}(\sqrt[m]{n}) ;
```

```
main
main()int
                send_fd, recv_fd;
                                               /* file descriptors */
        u_{char} sdlsap[20];
                                               /* sending DLSAP */
                                               /* receiving DLSAP */
        u_char rdlsap[20];
        int
                 sdlsap_len, rdlsap_len; /* DLSAP lengths */
        int
                 i, j, recv_len;
        PART 1 of program. Demonstrate connectionless data
        transfer with LLC SAP header.
        ^{\star} /
         /*
        First, we must open the DLPI device file, /dev/dlpi, and attach<br>to a PPA. attach() will open /dev/dlpi, find the first PPA
        with the DL_HP_PPA_INFO primitive, and attach to that PPA.
        attach() returns the file descriptor for the stream. Here we
        do an attach for each file descriptor.
        \star /
        send fd = \text{attach}();
        recv_f d = attach()/*
        Now we have to bind to a IEEESAP. We will ask for connectionless
        data link service with the DL CLDLS service mode. Since we are
        connectionless, we will not have any incoming connections so we
        set max conind to 0. bind() will return our local DLSAP and its
        length in the last two arguments we pass to it.
        \star /
        bind(send_fd, SEND_SAP, 0, DL_CLDLS, sdlsap, &sdlsap_len);<br>bind(recv_fd, RECV_SAP, 0, DL_CLDLS, rdlsap, &rdlsap_len);
        /* print the DLSAPs we got back from the binds */print_dlsap("sending DLSAP = ", sdlsap, sdlsap_len);<br>print_dlsap("receiving DLSAP = ", rdlsap, rdlsap_len);
        Time to send some data. We'll send 5 data packets in sequence.
        \star /
        for(i = 0; i < 5; i++) {<br>/* send (i+1)*10 data bytes with the first byte = i */
                  data_area[0] = i;
                   /* Initialize data area */
                  for (j = 1; j < (i+1)*10; j++)data\_area[j] = "a"print_dlsap("sending data to ", rdlsap, rdlsap_len);
                  send_data(send_fd, rdlsap, rdlsap_len, (i + 1) * 10);<br>/* receive the data packet */
                  recv_{\text{len}} = recv_{\text{data}}(recv_{\text{fd}});printf("received %d bytes, first word = %d\n", recv_len,
                                     (u_{\text{int}})data_area[0]);
```

```
 }
         /*
        We're finished with PART 1. Now call cleanup to unbind, then
        detach, then close the device file.
        */
        cleanup(send_fd);
        cleanup(recv_fd);
         /*
        PART 2 of program. Demonstrate connectionless data transfer
        with LLC SNAP SAP header.
         */
         /*
        As demonstrated in the first part of this program we must first
        open the DLPI device file, /dev/dlpi, and attach to a PPA.
        */
       send_fd = attach();
       recv_fd = attach();
 /*
        The first method for binding a SNAP protocol value (which is
        demonstrated below) requires the user to first bind the SNAP
        SAP 0xAA, then issue a subsequent bind with class
        DL_HIERARCHICAL_BIND with the 5 bytes of SNAP information.
        The second method (which is not demonstrated in this program) is
        to bind any supported protocol value (see section 5) and then
        issue a subsequent bind with class DL_PEER_BIND. The data area
        area of the subsequent bind should include 6 bytes of data, the
        first byte being the SNAP SAP 0xAA followed by 5 bytes of SNAP
        information.
        */
 bind(send_fd, SNAP_SAP, 0, DL_CLDLS, sdlsap, &sdlsap_len);
 bind(recv_fd, SNAP_SAP, 0, DL_CLDLS, rdlsap, &rdlsap_len);
         /*
        Now we must complete the binding of the SNAP protocol value
        with the subsequent bind request and a subsequent bind class
        of DL_HIERARCHICAL_BIND.
        */
        subs_bind(send_fd, SEND_SNAP_SAP, 5, DL_HIERARCHICAL_BIND,
                                                    sdlsap,&sdlsap_len);
        subs_bind(recv_fd, RECV_SNAP_SAP, 5, DL_HIERARCHICAL_BIND,
                                                    rdlsap,&rdlsap_len);
        /* print the DLSAPs we got back from the binds */
 print_dlsap("sending DLSAP = ", sdlsap, sdlsap_len);
 print_dlsap("receiving DLSAP = ", rdlsap, rdlsap_len);
 /*
        Time to send some data. We'll send 5 data packets in sequence.
        */
       for(i = 0; i < 5; i++) {
                 /* send (i+1)*i0 data bytes with the first byte = i */
```

```
 data_area[0] = i;
               /* Initialize data area */
              for (j = 1; j < (i+1)*10; j++)data_area[j] = "a";
 print_dlsap("sending data to ",rdlsap, rdlsap_len);
 send_data(send_fd, rdlsap, rdlsap_len, (i + 1) * 10);
               /* receive the data packet */
 recv_len = recv_data(recv_fd);
 printf("received %d bytes, first word = %d\n", recv_len,
data_area[0]);
       }
/*
       We're finished. Now call cleanup to unbind, then detach,
       then close the device file.
       */
       cleanup(send_fd);
       cleanup(recv_fd);
       }
```
**Chapter 2** 31

### **LLA Example Program**

/\*\*\*\*\*\*\*\*\*\*\*\*\*\*\*\*\*\* \*\*\*\*\*\*\*\*\*\*\*\*\*\*\*\*\*\*\*\*\*\*\*\*\*\*\*\*\* (C) COPYRIGHT HEWLETT-PACKARD COMPANY 1992. ALL RIGHTS RESERVED. NO PART OF THIS PROGRAM MAY BE PHOTOCOPIED, REPRODUCED, OR TRANSLATED TO ANOTHER PROGRAM LANGUAGE WITHOUT THE PRIOR WRITTEN CONSENT OF HEWLETT PACKARD COMPANY The main part of this program is composed of two parts. The first part demonstrates data transfer over LLA with LLC SAP headers. The second part of this program demonstrates data transfer over LLA with LLC SNAP headers. #include <stdio.h><br>#include <fcntl.h> #include <memory.h> #include <errno.h> #include <sys/types.h> #include <sys/netio.h>  $0x80$ <br> $0x82$ #define SEND SAP  $/*$  sending SAP \*/  $/*$  receiving SAP \*/ #define RECV SAP  $/*$  SNAP SAP  $*/$ #define SNAP\_SAP  $0xAA$ SNAP protocol values. u\_char SEND\_SNAP\_SAP[5] = {0x50, 0x00, 0x00, 0x00, 0x00};<br>u\_char RECV\_SNAP\_SAP[5] = {0x60, 0x00, 0x00, 0x00, 0x00}; global areas for sending and receiving messages -<br>+ + + + + + + + + #define MAX\_PKT\_SIZE 1500 /\* Maximum packet size for Ethernet \*/ u\_long data\_area[MAX\_PKT\_SIZE]; /\* for data messages \*/ struct fis ctrl buf; Read a packet on LLA file descriptor fd.  $int$ get\_pkt(fd)  $int$   $fd$ ; /\* file descriptor  $*/$ ₹ int recv cnt;

32

```
/ *
         * Read a packet from the device.
         \star /
         /* call read and check for an error */if((recv_cnt = read(fd, data_area, MAX_PKT_SIZE)) < 0) {
                 printf("error: read failed, errno = d\n\infty; errno);
                 exit(1);\}return(recv_cnt);
\}/*
     Send a packet over LLA
void
put_data(fd, length)
             fd;/* file descriptor */int
                                /* length of data message */
     int
              length;
\{/* call putmsq and check for an error */
     if(write(fd, data_area, length) < 0) {
              printf("error: put_data putmsg failed, errno = d\n\alpha", errno);
              exit(1);\}\left\{ \right\}Send a control request to the driver.
void
put_ctrl(fd, cmd)
               fd:/* file descriptor */<br>/* NETCTRL or NETSTAT */
        int
        int
                  cmd ;
\{/* Send control request to driver */
        if(ioctl(fd, cmd, \bar{x}ctrl_buf) < 0) {
                 printf("error: put_ctrl putmsg failed, errno = d\ln", errno);
                 exit(1);\}\}Open an LLA device. The device file specifies which device you
     attaching to. There is no need to issue a seperate attach control
     request to designate which device you are using. In this example
\begin{array}{c} \text{even} \\ \text{even} \\ \text{* /
int
attach() \{
```

```
intfd;
                         /* file descriptor */char *mac_name;
       /* open the device file */if((\text{fd} = \text{open}("/\text{dev}/\text{lan0}'', 0_R\text{DWR})) == -1)printf("error: open failed, errno = d\pi, errno);
             exit(1);\}/* return the file descriptor for the LLA device to the caller */
      return (fd);
\}Bind to a sap. LLA does not automatically return the local MAC
    address and local sap information when binding a protocol value.
    You must explicitly request the local MAC address via the
    LOCAL_ADDRESS control request.
void
bind(fd, sap)
                             /* file descriptor */int
             fd;
      int
             sap;
                             /* 802.2 SAP to bind on */\{ctrl_buf.reqtype = LOG_SSAP;
    ctrl_buf.vtype = INTEGERTYPE;
    ctrl_sub>out.value.i = sap;
       /* send the LOG_SSAP request. LLA will return success or<br>failure when the ioctl completes, so there is no need to
         wait for an acknowledgement.
       put_ctrl(fd, NETCTRL);
\}Get the local MAC address.
  void
get_local_address(fd, ret_addr)
                             /* file descriptor */int
             fd;
   caddr_tret_addr;/* return local address here */
\{ctrl_buf.reqtype = LOCAL ADDRESS;
   /* send the LOCAL_ADDRESS request. LLA will return success or
      failure when the ioctl completes, so there is no need to
      wait for an acknowledgement.
   \star /
  put_ctrl(fd, NETSTAT);
```

```
/* Copy the address to ret_addr */
  memcpy(ret_addr, (caddr_t)ctrl_buf.value.s, 6);
\}Set the destination MAC and SAP address.
void
set_dst_address(fd, dest_addr, dsap, length)
      int fd;
                              /* file descriptor */caddr_t dest_addr;/* return local address here */
      int
            dsap;/* destination sap */
            length;/* destination sap length */
      int
\{ctrl_buf.reqtype = LOG_DEST_ADDR;
      ctrl_buf.vtype = 6;memcpy((caddr_t)ctrl_buf.value.s, dest_addr, 6);
     /* send the LOG_DEST_ADDR request. LLA will return success or
        failure when the loctl completes, so there is no need to
        wait for an acknowledgement.
     \star /
     put_ctrl(fd, NETCTRL);
     /* Only log sap addresses, SNAP addresses do not need to
       be logged twice.
      \star /
      if (length == INTEGERTYPE) {
        ctrl_buf.reqtype = LOG_DSAP;
        ctrl\_but.\vtype = INTEGRTYPE;ctrl_buf.value.i = dsap;
        put_ctrl(fd, NETCTRL);
      \left\{ \right\}\}bind to a SNAP sap.
void
bind_snap(fd, snapsap)
int
    fd:u_char *snapsap;
\mathcal{L}/* Fill in SNAP req */
      ctrl_buf.readtype = LOG_SNAP_TYPE;
      ctrl_buf.vtype = 5;memcpy((caddr_t)ctrl_buf.value.s, snapsap, 5);
      /* send the SNAP request. */put_ctrl(fd, NETCTRL);
\}
```

```
Close the file descriptor. This will automatically unbind the
  protocol.
**************
         void
cleanup(fd)
         fd;
                 /* file descriptor */int
\{/* close */close(fd);\}receive a data packet;
int
recv_data(fd)
    int
         fd;
                  /* file descriptor */
\{int
         length;
    length = get{\texttt{pkt}}(fd);if(length == 0) {
         printf("error: did not receive any data part \n");
         exit(1);return(length);
\}send a data packet; assumes data_area has already been filled in
  and a destination address has already been logged.
void
send_data(fd, len)
                  /* file descriptor */
         fd:int
                  /* length of the packet to send */int
         len;
\{put_data(fd, len);
\}print a string followed by a destination MAC and SAP address.
*****
      void
print_dest_addr(string, dest_addr, dest_addr_len)
                 /* label */char
         *string;
    u_char
         *dest_addr;
                  /* the destination address */
```
36

```
int
                dest_addr_len; /* length of dest_addr */
\{int
                i;
       printf("%s", string);<br>for(i = 0; i < dest_addr_len; i++) {
               printf("802x", dest.addr[i]);printf(''\n'');
\mathcal{E}main
main()₹
      int
              send_fd, recv_fd;
                                     /* file descriptors */
      u_{\text{c}}har local_{\text{addr}}[20];/* local MAC address */
      int
              i, j, recv_len;
      PART 1 of program. Demonstrate connectionless data transfer with
      LLC SAP header.
      \star /
       /*
      First, we must open the LLA device file, /dev/lan0. LLA does
      not require a seperate control request to specify which device
      you want to use, it is explicit in the open request (via the
      device file minor number).
      \star /
      send fd = \text{attach}();
      recv_fd = attach()Now we have to bind to a IEEESAP. Since LLA only supports
      connectionless services there is no need to specify a specific
      service mode. LLA also does not return the local MAC address
      automatically when binding, so we need to issue a seperate control
      request (LOCAL_ADDRESS) to get this information (see below).
      \star /
      bind(send_fd, SEND_SAP);<br>bind(recv_fd, RECV_SAP);
      The following calls to get_local_address and set_dst_address
      are required for LLA because of one primary difference in sending
      data over LLA and DLPI. The difference is that DLPI
      requires you to specify the destination address as part of the
      data request and LLA requires the destination address to be
      logged prior to the data request.
      Get the local MAC address so that we can send loopback packets.
      \star /
      get_local_address(send_fd, local_addr);
```

```
 /*
       Set the destination MAC and SAP address to the local address.
       This will allow us to send loopback packets.
       */
      set_dst_address(send_fd, local_addr, RECV_SAP, INTEGERTYPE);
        /* print the MAC and SAP addresses we are sending and receiving on */
      local\_addr[6] = SEND_SAP;print\_dest\_addr(" sending too = ", local\_addr, 7);local\_addr[6] = RECV SAP; print_dest_addr("receiving on = ", local_addr, 7);
 /*
       Time to send some data. We'll send 5 data packets in sequence.
       */
      for(i = 0; i < 5; i++)
               /* send (i+1)*10 data bytes with the first byte = i */
              data\_area[0] = i; /* Initialize data area */
              for (j = 1; j < (i+1)*10; j++)data_area[j] = "a";
               print_dest_addr("sending data to ",local_addr, 7);
              send\_data(send_f, (i + 1) * 10); /* receive the data packet */
               recv_len = recv_data(recv_fd);
               printf("received %d bytes, first word = %d\n", recv_len,
                                 (u_int)data_area[0]);
        }
         /*
        We're finished with PART 1. Now call cleanup to close the device file.
        */
        cleanup(send_fd);
        cleanup(recv_fd);
         /*
        PART 2 of program. Demonstrate connectionless data transfer with
        LLC SNAP SAP header.
        */
         /*
        As demonstrated in the first part of this program we must first
        open the DLPI device file, /dev/dlpi, and attach to a PPA.
        */
      send_fd = attach();
      recv_fd = attach();
 /*
       Bind the send and recv SNAP protocols. When binding SNAP over
       LLA the SNAP address will be used as both the sending and receiving
       protocol address. Therefore, there is no need to issue a seperate
       request to log the destination SNAP protocol. However, we still need
       to set the destination MAC address.
 */
       bind_snap(send_fd, SEND_SNAP_SAP);
```

```
 /*
       The following bind is not needed because we are running in loopback
 mode with only one LAN interface. Since the sending LLA device
 will use the same SNAP address for sending and receiving we'll
        just loopback on the same LLA file descriptor.
       bind_snap(recv_fd, RECV_SNAP_SAP);
       */
       get_local_address(send_fd, local_addr);
 /*
       Set the destination MAC and SAP address to the local address.
       This will allow us to send loopback packets. As mention above,
       the SNAP address does not need to be logged, it is used here
       only to distinguish SAPs and SNAP values.
       */
       set_dst_address(send_fd, local_addr, RECV_SNAP_SAP, 6);
       /* print the MAC and SAP addresses we are sending and receiving on */
       memcpy((caddr_t)&local_addr[6], SEND_SNAP_SAP, 5);
 print_dlsap("sending too = ", local_addr, 11);
 print_dlsap("receiving on = ", local_addr, 11);
        /*
       Time to send some data. We'll send 5 data packets in sequence.
       */
      for(i = 0; i < 5; i++) {
               /* send (i+1)*10 data bytes with the first byte = i */
                    data\_area[0] = i; /* Initialize data area */
              for (j = 1; j < (i+1)*10; j++) data_area[j] = "a";
       print_dlsap("sending data to ",local_addr, 11);
      send\_data(send_fd, (i + 1) * 10); /* receive the data packet. Since we are sending
          to the SNAP address we enabled on the send_fd we
          must also receive on this file descriptor.
       */
      recv_len = recv_data(send_fd);
      printf("received %d bytes, first word = %d\n", recv_len,
                       data_area[0]);
      }
      /*
      We're finished. Now call cleanup to then close the device file.
 */
      cleanup(send_fd);
      cleanup(recv_fd);
```
**Chapter 2** 39

}

# **Index**

**D** DLPI example program, 20

**E** example programs, 20

#### **L**

LLA example program, 20 LLA ioctls vs DLPI primitives, 14 LLA migration, 12

#### **M**

migrating to DLPI, 12

Free Manuals Download Website [http://myh66.com](http://myh66.com/) [http://usermanuals.us](http://usermanuals.us/) [http://www.somanuals.com](http://www.somanuals.com/) [http://www.4manuals.cc](http://www.4manuals.cc/) [http://www.manual-lib.com](http://www.manual-lib.com/) [http://www.404manual.com](http://www.404manual.com/) [http://www.luxmanual.com](http://www.luxmanual.com/) [http://aubethermostatmanual.com](http://aubethermostatmanual.com/) Golf course search by state [http://golfingnear.com](http://www.golfingnear.com/)

Email search by domain

[http://emailbydomain.com](http://emailbydomain.com/) Auto manuals search

[http://auto.somanuals.com](http://auto.somanuals.com/) TV manuals search

[http://tv.somanuals.com](http://tv.somanuals.com/)